# Asynchronous User Interaction and Tool Integration in Isabelle/PIDE

Makarius Wenzel Univ. Paris-Sud, LRI

July 2014

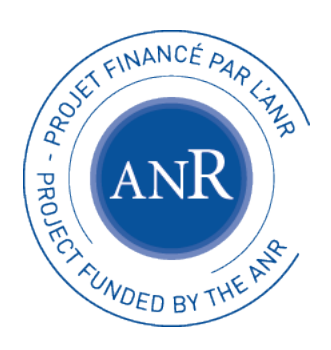

Project Paral-ITP ANR-11-INSE-001

# Introduction

# **Motivation**

#### General aims:

- renovate and reform interactive (and automated) theorem proving for new generations of users
- address paradigm shifts: multicore and pervasive parallelism
- document-oriented user interaction and tool integration

# **Motivation**

#### General aims:

- renovate and reform interactive (and automated) theorem proving for new generations of users
- address paradigm shifts: multicore and pervasive parallelism
- document-oriented user interaction and tool integration

#### Ultimate challenge:

Introducing genuine interaction into ITP

- many conceptual problems
- many technical problems
- many social problems

# TTY loop ( $\approx$  1979)

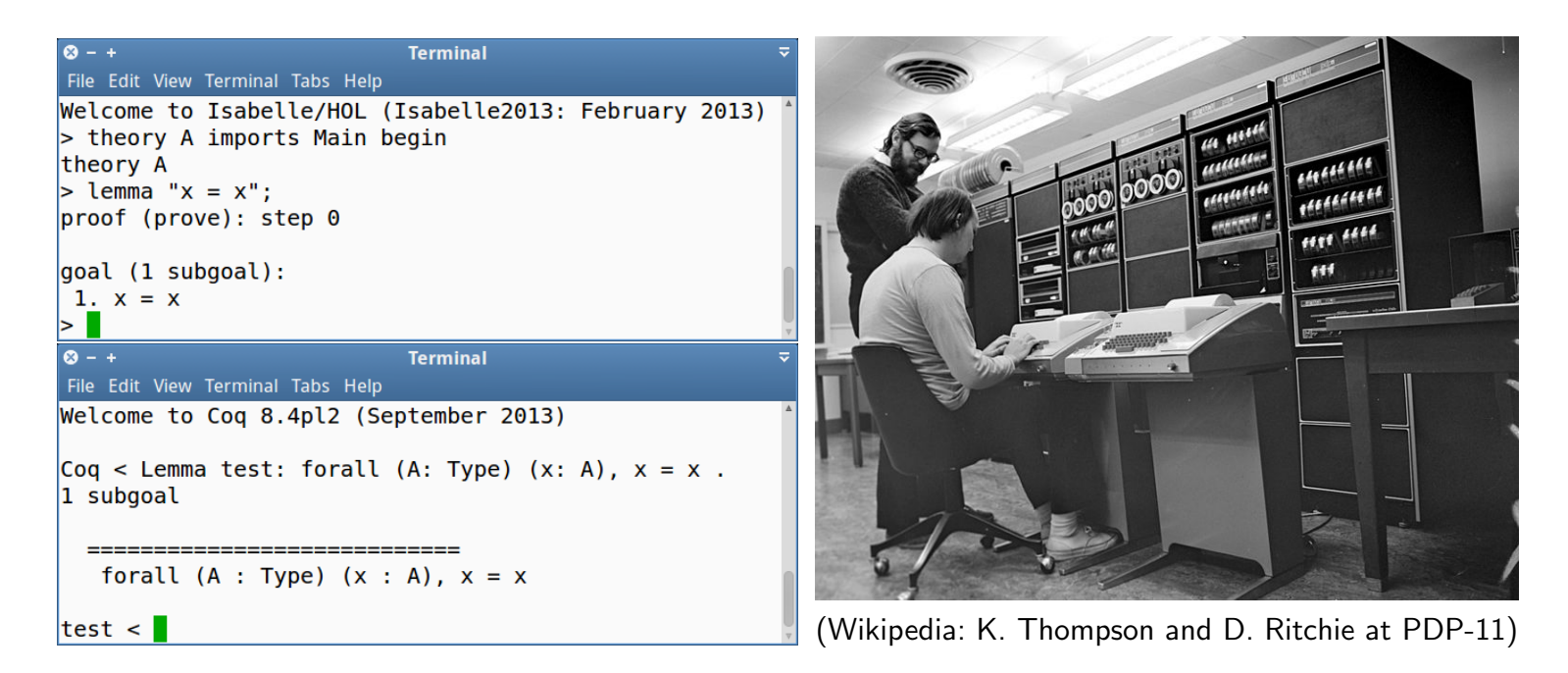

- user drives prover, via manual copy-paste
- inherently synchronous and sequential

## Proof General and clones ( $\approx$  1999)

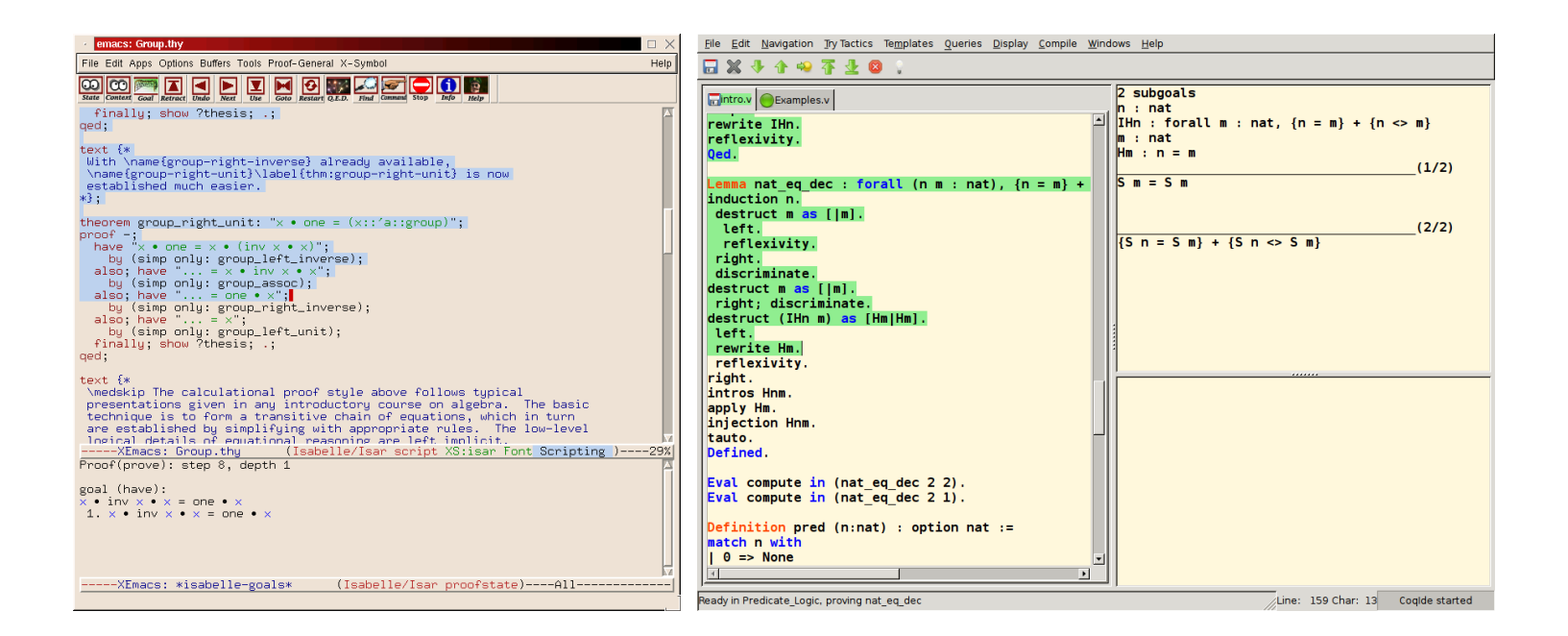

- user drives prover, via automated copy-paste and undo
- inherently synchronous and sequential

# PIDE: Prover IDE ( $\approx 2009$ )

#### Approach:

Prover supports asynchronous document model natively Editor continuously sends source edits and receives markup reports Tools may participate in document processing and markup User constructs document content - assisted by GUI rendering of cumulative PIDE markup

# PIDE: Prover IDE ( $\approx 2009$ )

#### Approach:

Prover supports asynchronous document model natively Editor continuously sends source edits and receives markup reports **Tools** may participate in document processing and markup User constructs document content - assisted by GUI rendering of cumulative PIDE markup

#### PIDE applications:

**Isabelle/jEdit** the default user-interface of Isabelle Isabelle/Eclipse by Andrius Velykis (for Isabelle2013) <https://github.com/andriusvelykis/isabelle-eclipse> Isabelle/Clide by Martin Ring and Christoph Lüth (subsequent talk) <https://github.com/martinring/clide>

## Isabelle/jEdit Prover IDE (2014)

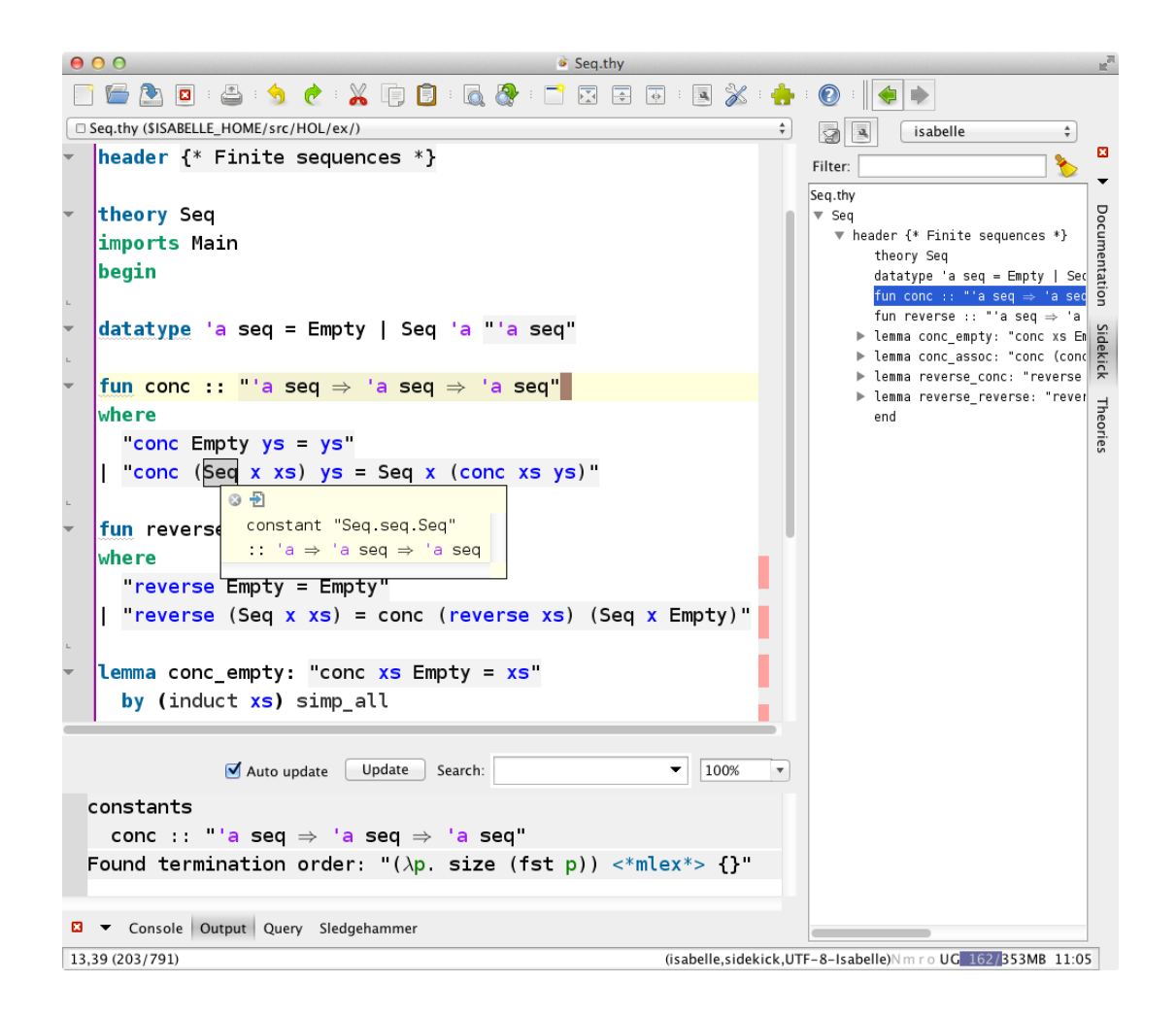

Introduction 6

# Automatically tried tools (2014)

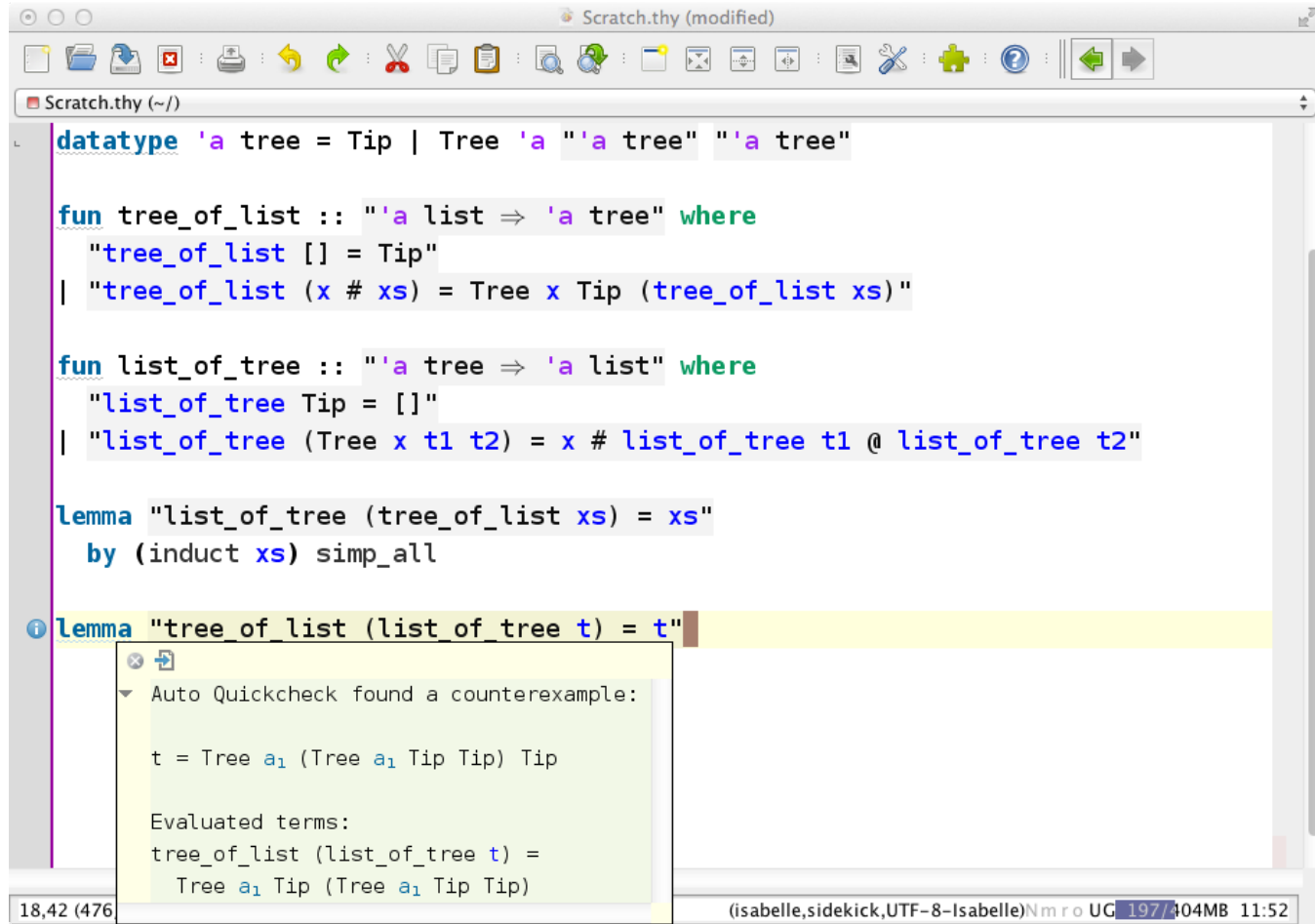

# PIDE architecture

# The connectivity problem

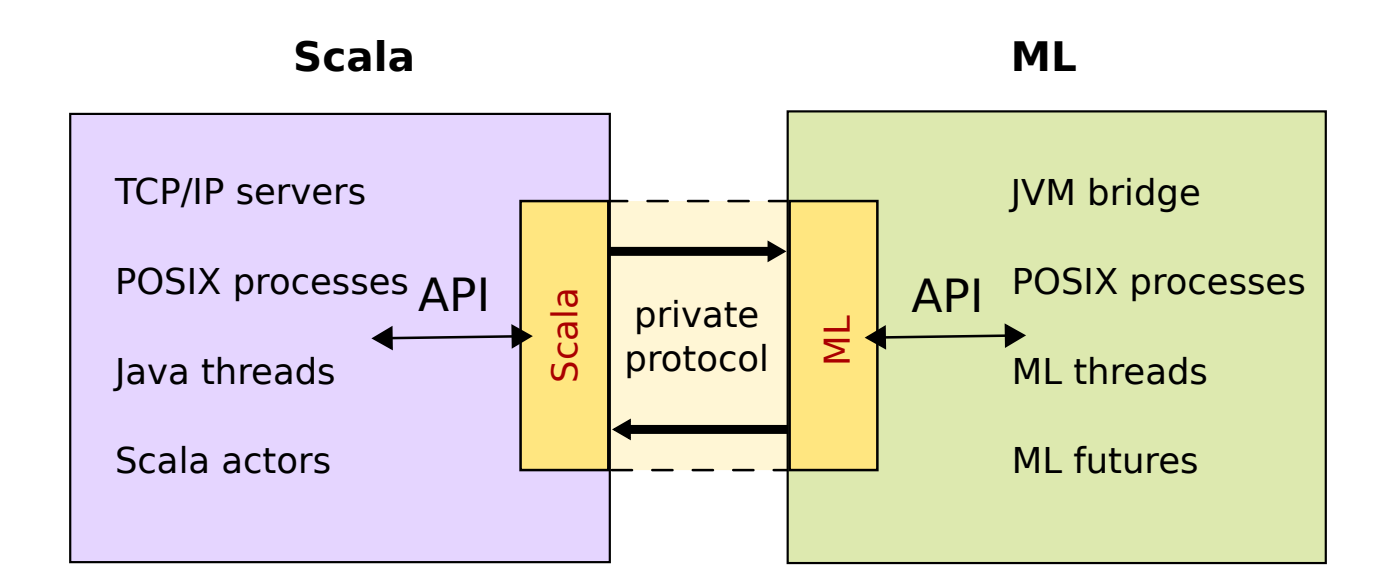

#### Design principles:

- private protocol for prover connectivity (asynchronous interaction, parallel evaluation)
- public Scala API (timeless, stateless, static typing)

# PIDE protocol functions

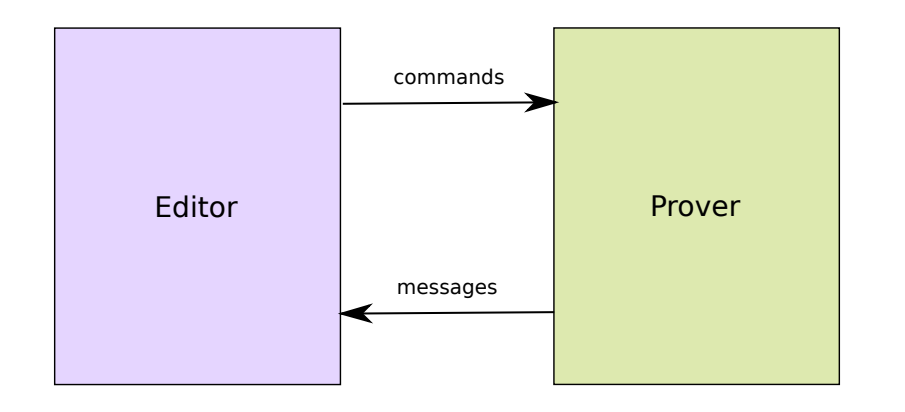

- type protocol\_command = name -> input -> unit
- type protocol\_message = name -> output -> unit
- outermost state of protocol handlers on each side (pure values)
- asynchronous streaming in each direction
- $\longrightarrow$  editor and prover as stream-procession functions

### Approximative rendering of document snapshots

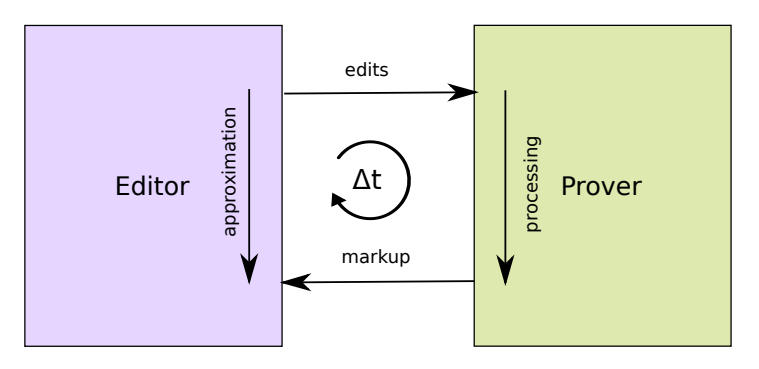

- 1. editor knows text T, markup M, and edits  $\Delta T$  (produced by user)
- 2. apply edits:  $T' = T + \Delta T$  (immediately in editor)
- 3. formal processing of  $T'$ :  $\Delta M$  after time  $\Delta t$  (eventually in prover)
- 4. temporary approximation (immediately in editor):  $\tilde{M}$  = revert  $\Delta T$ ; retrieve  $M$ ; convert  $\Delta T$
- 5. convergence after time  $\Delta t$  (eventually in editor):  $M'=M+\Delta M$

# Document content

### Prover command transactions

- "small" toplevel state  $st: Toplevel.state$
- $\bullet$  command transaction  $tr$  as partial function over  $st$ we write  $st_0 \longrightarrow^{tr} st_1$  for  $st_1 = tr st_0$
- general structure:  $tr = read$ ;  $eval$ ;  $print$

#### Interaction view:

$$
tr st_0 =
$$
\nlet  $eval = read()$  in

\nlet  $st_1 = eval$   $st_0$  in

\nlet  $st_1 = eval$   $st_0$  in

\nthen  $st_1 = send$   $st_0$  in

\nthen  $st_1 = print$   $st_1$  in

\nthen  $st_1 = print$   $st_1$  in

\nthen  $st_1 = print$   $st_1$  in

Important: purely functional transactions with managed output

### Command scheduling

#### Sequential R-E-P Loop:

 $st_0 \quad \overset{read}{\longrightarrow} \overset{eval}{\longrightarrow} \overset{print}{\longrightarrow} \quad st_1 \quad \overset{read}{\longrightarrow} \overset{eval}{\longrightarrow} \overset{print}{\longrightarrow} \quad st_2 \quad \overset{read}{\longrightarrow} \overset{eval}{\longrightarrow} \overset{print}{\longrightarrow} \quad st_3 \quad \cdots$ 

## Command scheduling

#### Sequential R-E-P Loop:

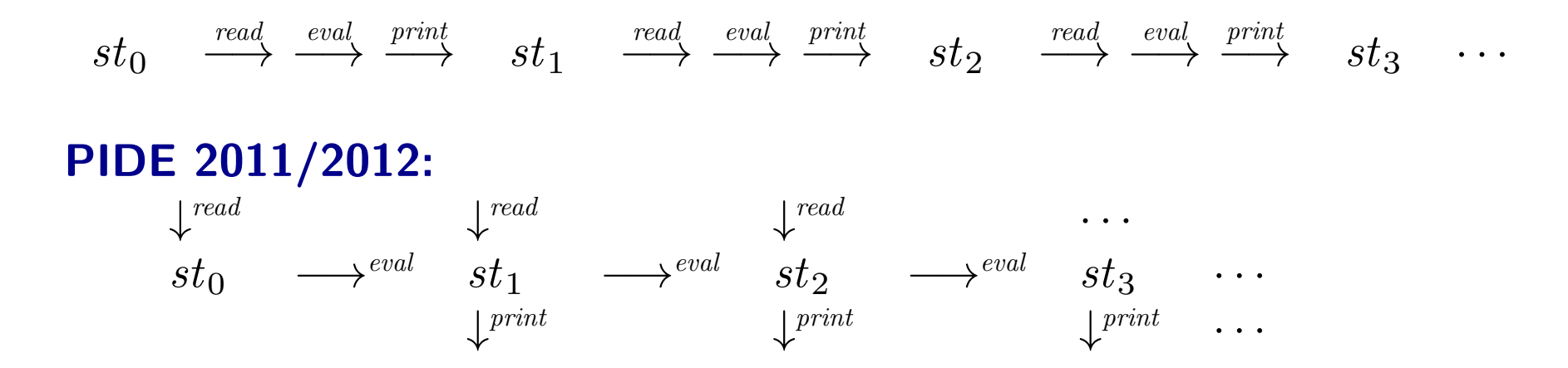

### Command scheduling

#### Sequential R-E-P Loop:

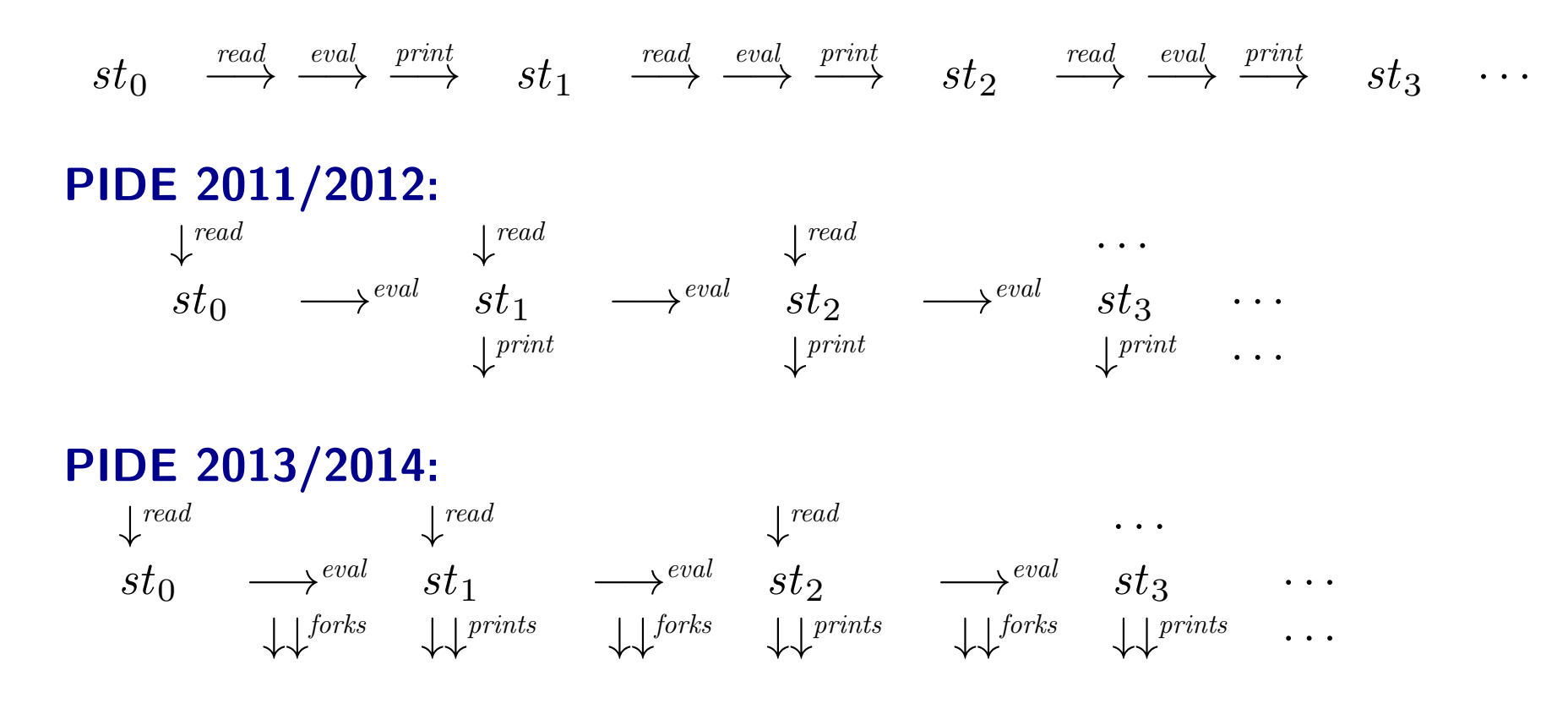

Document content 14

## Document nodes

Global structure: directed acyclic graph (DAG) of theories

#### Local structure:

entries: linear sequence of command spans, with static  $command_id$  and dynamic  $exec_id$ perspective: visible and required commands, according to structural dependencies overlays: print functions over commands (with arguments)

## Document nodes

Global structure: directed acyclic graph (DAG) of theories

#### Local structure:

entries: linear sequence of command spans, with static  $command_id$  and dynamic  $exec_id$ perspective: visible and required commands, according to structural dependencies overlays: print functions over commands (with arguments)

#### Notes:

- for each document version, the command exec assignment identifies results of (single)  $eval$  st or (multiple)  $print$  st
- the same execs may coincide for different versions
- non-visible / non-required commands remain unassigned

## Document edits

Key operation:  $update \rightsquigarrow assignment$ datatype  $edit = Dependencies \mid Entries \mid Perspective \mid Overlays$ val  $Document.update: version_id \rightarrow version_id \rightarrow$  $(node \times edit) list \rightarrow state \rightarrow$  $(command_id \times exec_id list)$  list  $\times state$ 

#### Notes:

- document update restructures hypothetical execution
- command exec assignment is acknowledged quickly
- actual execution is scheduled separately
- $\longrightarrow$  protocol thread remains reactive with reasonable latency

# Execution management

### Execution management in Isabelle/PIDE

#### Prerequisites:

- native threads in Poly/ML (D. Matthews, 2006 . . . )
- future values in Isabelle/ML (M. Wenzel, 2008 . . . )

### Execution in PIDE 2013/2014:

Hypothetical execution: lazy execution outline with symbolic assignment of  $exec\_ids$  to  $eval$  and  $prints$ 

#### Execution frontiers: conflict avoidance of consecutive versions

 $Execution.start: unit \rightarrow execution_id$  $Execution.discontinue: unit \rightarrow unit$ Execution.running: execution\_id  $\rightarrow$  exec\_id  $\rightarrow$  bool

#### **Execution forks:** managed future groups within execution context

Execution.fork: exec\_id  $\rightarrow$  (unit  $\rightarrow \alpha$ )  $\rightarrow \alpha$  future  $Execution, cancel: exec\_id \rightarrow unit$ 

Execution management 18

# Asynchronous print functions

# Asynchronous print functions

#### Observations:

- cumulative  $print$  operations consume more time than  $eval$ (output of goals is slower than most proof steps)
- $\bullet$  print depends on user perspective
- $print$  may diverge or fail
- $print$  augments results without changing proof state
- $\bullet$  many different  $prints$  may be run independently

#### Approach:

- each command transaction is associated with several  $exec\_ids$ : one  $eval$  + many  $prints$
- document content forms union of markup
- print management via declarative parameters: startup delay, timeout, task priority, persistence, strictness wrt. eval state

### Application: print proof state

- parameters:  $\{pri = 1, \, persistent = false, \, strict = true\}$
- change of perspective invokes or revokes asynchronous / parallel prints sponteneously
- GUI panel follows cursor movement to display content

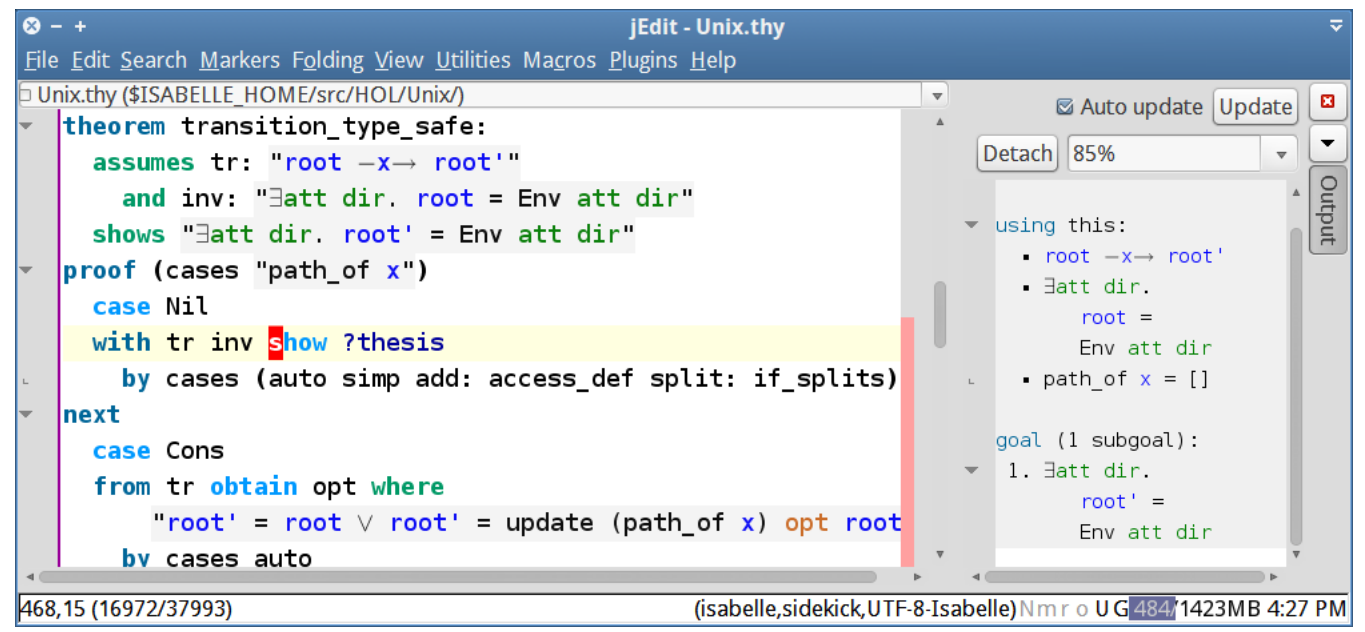

### Application: automatically tried tools

- parameters:  $\{delay = 1s, timeout = 4s, pri = -10, persistent$  $= true, strict = true$
- long-running tasks with little output, e.g. automated (dis-)provers
- comment on existing document content via information message

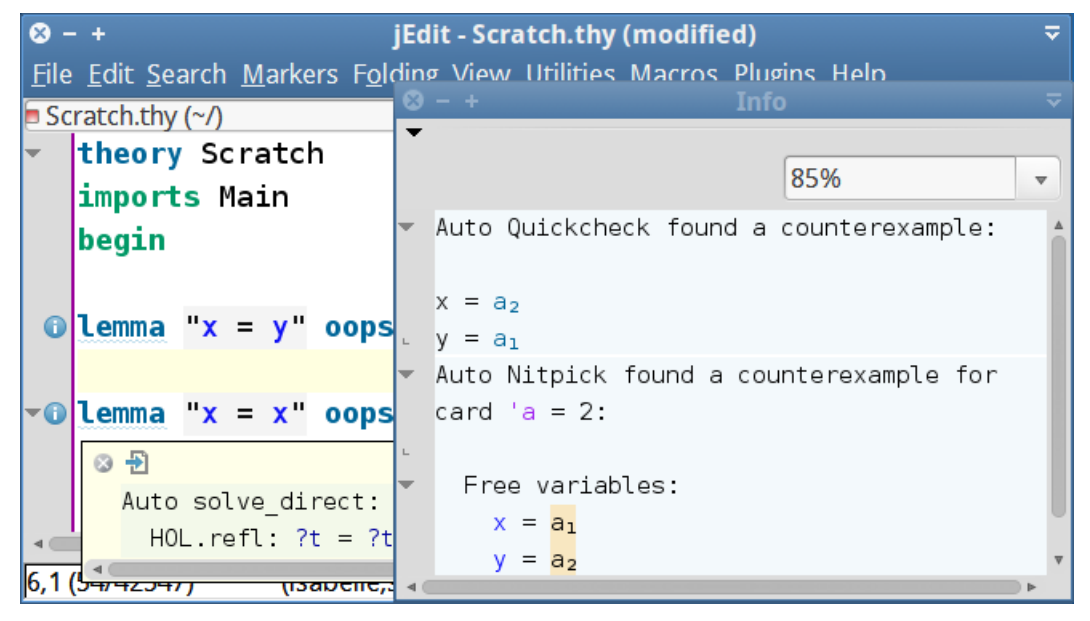

### Application: query operations with user input

- parameters:  $\{pri = 0, \, persistent = false, \, strict = false\}$
- separate infrastructure to manage temporary document overlays
- stateful GUI panel with user input, system output, and control of corresponding command transaction (status icon, cancel button)

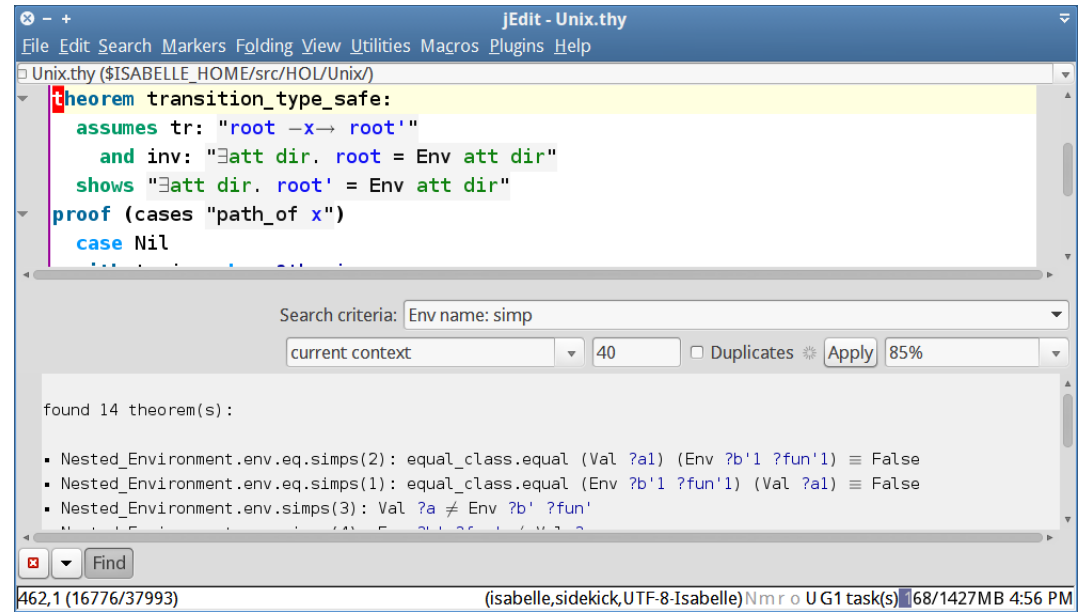

## Application: Sledgehammer

- heavy-duty query operation, with long-running ATPs and SMTs in the background (local or remote)
- progress indicator (spinning disk)
- clickable output
- implementation: trivial corollary of above concepts

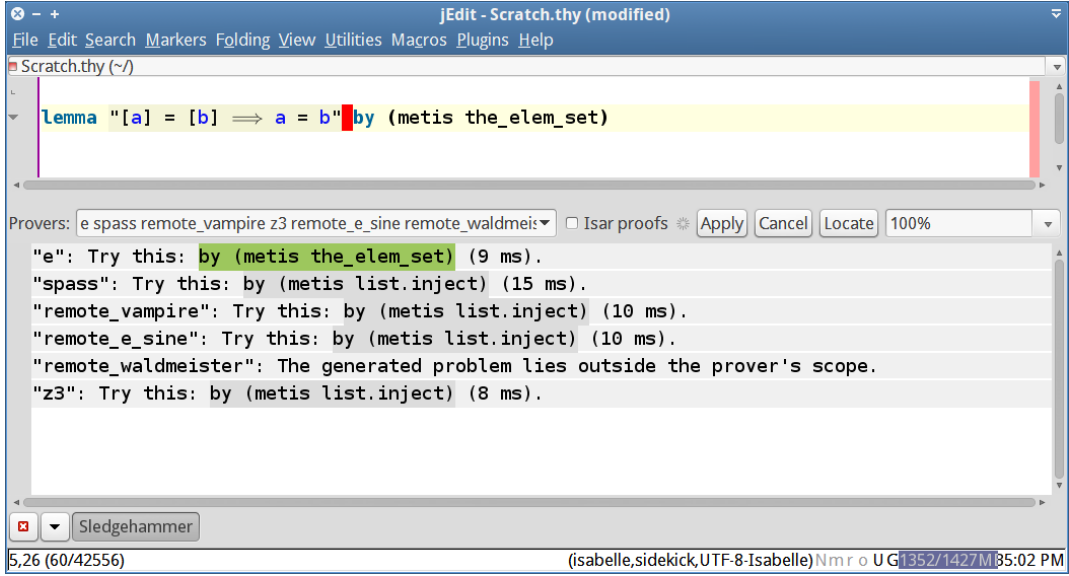

# **Conclusions**

## Lessons learned

- Substantial reforms of LCF-style theorem proving are possible, with big impact on infrastructure, but little impact on existing tools.
- Parallel processing is relatively easy, compared to the difficulties of asynchronous user interaction and tool integration.
- Real-world frameworks like JVM/Swing impose technical sideconditions and challenges, notably for multi-platform support.
- $\rightarrow$  Try out Isabelle/PIDE today and provide feedback on usability! <http://isabelle.in.tum.de> <http://isabelle.in.tum.de/website-Isabelle2014-RC0>